## **S***oftech Tutorial Home*

**Study Material for java Only for private circulation** 

## **Constructor**

1. What is constructor? Write with example.

{

Ans. A constructor is a member function of a class with the same name as that of its class. It is automatically invoked when the object of the class is created.Example :

```
 class Date 
          private int d,m,y; 
          Date() 
         { 
           d=26;m=4; y=2015; 
         } 
          void display() 
         { 
                 System.out.println("Today is : "+d+"/"+m+"/"+y);
         } 
         void main() 
         { 
                 Date obj=new Date(); obj.display();
         }
```
2. Define default constructor.

}

Ans. Default constructor is a constructor that does not take any argument or parameter. If there is no constructor written in the program then java compiler automatically supplies a default constructor

3. Differentiate between constructor and function

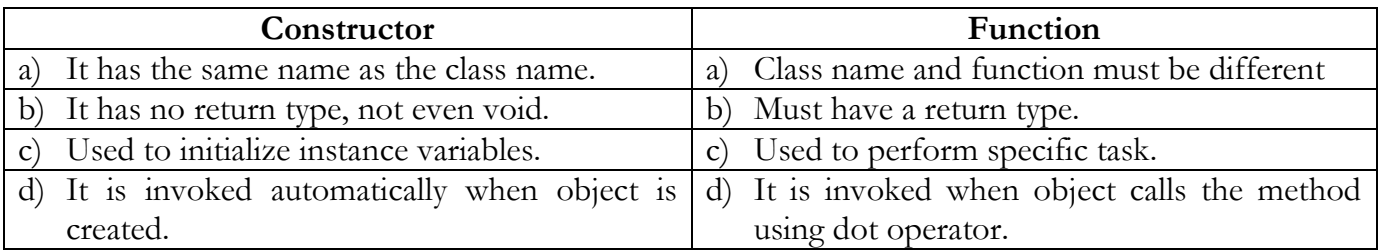

- 4. Define parameterized constructor. Ans: Constructor that have arguments or parameters is called parameterized constructor.
- 5. Can a constructor be private? Explain.

Ans. We can define a constructor as private, but this constructor will not be available to nonmember function i.e. we cannot create object of the class in non-member function. Therefore a constructor should be defined as public, so that object of the class can be created in any function.

6. What is a destructor?

Ans: It is a function which is invoked automatically by the compiler to destroy objects to free memory space.

- 7. Write any 3 characteristics of constructor.
	- Ans:
	- It has the same name as the class name.
	- $\triangleleft$  It has no return type, so it cannot return any value.
	- It is invoked automatically when an object of the class is created.
- 8. What is copy constructor?

Ans: when we create a new object with the same state as that of another object, a copy constructor is generated. It takes argument as object.

9. Explain constructor overloading with example.

Ans: when 2 or more constructor functions are defined in a class, it is known as constructor overloading. Example:

```
class number 
{ 
        int x, y;
        int num; 
        public number() 
\{x=10:
```

```
y=20; } 
 public number(int a) 
 { 
      x=a;
      y=20; } 
 public number(int m, int n) 
\{x = m;
       y=n;
 } 
 void display() 
\{sum=x+y; System.out.println(sum); 
 } 
 void main() 
 { 
       number ob1=new number(); 
       number ob2=new number(15); 
       number ob3=new number(5,7); 
      ob1.display(); // output: 30 ob2.display(); // output: 35 
       ob3.diaplay(); // output: 12
 }
```
10. What is the use of 'this' keyword?

Ans: This keyword is used to access the values of current object. In other word it can be used to access values of global variable. Example:

```
class abc
```
}

```
{ 
          int x, y; 
         abc(int x, int y)\{ this.x=x; 
                   this.y=y; 
          } 
}
```